# **blaze aviao**

- 1. blaze aviao
- 2. blaze aviao :https mrjack bet app
- 3. blaze aviao :como criar aposta na bet speed

### **blaze aviao**

Resumo:

**blaze aviao : Inscreva-se em mka.arq.br para uma experiência de apostas única! Ganhe um bônus exclusivo e comece a ganhar agora!**  contente:

A lista completa de lesões para ambas as equipes é a seguinte: Portland Trail Blazers: Out::Scoot Henderson (addutora)); Malcolm Brogdon (tendinite do cotovelo); Shaedon Sharpe (cirurgia abdominal); Robert Williams III (joelho) cirurgia))

De alguma forma, a bola encontrou o fundo da rede. Barnett empatou o jogo. A multidão explodiu em blaze aviao alegria, e o locutor play-by-play da equipe, Bill Schonely, vomitou uma frase sem sentido. CIDADE DO RIP, ALIGHT! ele! Grita.

O Professional Portable Grill utiliza todos os mesmos componentes de grau comercial das grades embutidas da série Professional Blaze. Esta potência portátil usa um queimador H de aço inoxidável de 12,000 BTU e um domador de chama de Aço Inoxidável de calibre 12 ra atingir um calor incrivelmente uniforme. Blazer Professional LUX "Take It or Leave " Blazzrills Portáteis Grill : produto. blaze-profissional-

Lava Blaze Pro 5G Review:

a escolha fácil Zee Business zeebiz : tecnologia,

## **blaze aviao :https mrjack bet app**

### **blaze aviao**

Blaze é um site de apostas e cassino online que está causando furor em blaze aviao diferentes países. No Brasil, tornou-se notório a partir de 2024, particularmente devido aos patrocínios de celebridades como Neymar e Felipe Neto.

#### **blaze aviao**

Blaze é um site de apostas e cassino online com sede em blaze aviao Curaçau. No entanto, atualmente está bloqueado em blaze aviao alguns países, como o Brasil e Portugal. De acordo com a {nn}, os usuários poderão apostar em blaze aviao diferentes esportes e jogos de cassino.

#### **Lançamento e Proprietário**

O Blaze foi lançado em blaze aviao 2024 e pertence à Prolific Trade N.V. Apesar de enfrentar algumas restrições em blaze aviao alguns países, a plataforma tem como objetivo oferecer um serviço de apostas esportivas e jogos de cassino em blaze aviao diferentes dispositivos móveis.

#### **Como fazer o download do aplicativo Blaze para Android e iOS**

Para baixar o aplicativo Blaze no seu dispositivo móvel, acesse a {nn} através do seu navegador preferido, como Chrome ou Safari. Em seguida, clique no botão "Instalar" ao lado de "App Blaze". Além disso, lembre-se de permitir a instalação de "Fontes Desconhecidas" nas configurações do seu dispositivo.

#### **Depósitos e Saques**

Após realizar o cadastro no Blaze e efetuar um depósito, os usuários poderão realizar apostas em blaze aviao diferentes esportes e jogos de cassino.

#### **Opinião Final e Dicas**

Blaze oferece uma ampla gama de recursos para blaze aviao platéia crescente. No entanto, é importante lembrar que o jogo pode ser ilegal em blaze aviao alguns países e poderá resultar em blaze aviao seqüências legais. Portanto, verifique as leis locais antes de participar de qualquer site de apostas online.

#### **Perguntas frequentes:**

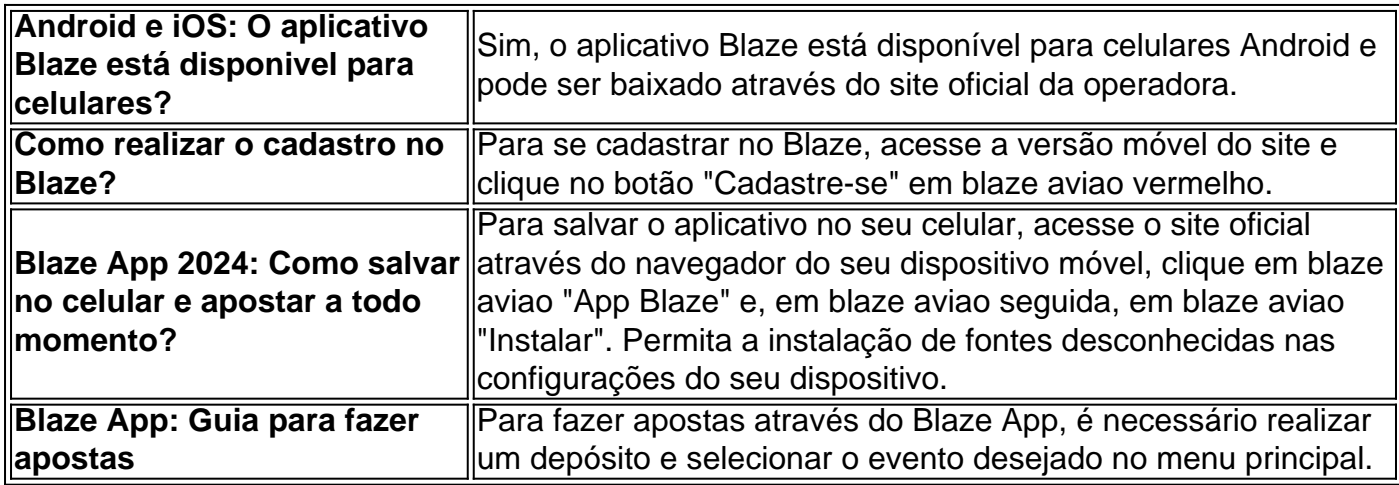

Jogos online estão cada vez mais populares, e Blaze não é uma exceção. Blaze é uma plataforma de jogos em linha que oferece uma variedade de jogos grátis e pagos para todos os gostos. Se você está procurando por uma maneira de jogar Blaze online, você está no lugar certo.

Para jogar Blaze online, basta seguir os passos abaixo:

1. Acesse o site oficial do Blaze em

2. Navegue pela página inicial e escolha um jogo que deseja jogar.

### **blaze aviao :como criar aposta na bet speed**

Apoio The Guardian

.

O Guardian é editorialmente independente. E queremos manter o nosso jornalismo aberto e acessível a todos, mas precisamos cada vez mais dos nossos leitores para financiarmos os trabalhos que desenvolvemos

Apoio The Guardian

Author: mka.arq.br Subject: blaze aviao Keywords: blaze aviao Update: 2024/7/19 4:44:09